| SOP #: 4.2.3.1              | Area: Purchasing           |
|-----------------------------|----------------------------|
| Title: Editing Requisitions | Effective Date: 03-01-2016 |
| Version #: 1.0              | Revision Date: N/A         |
| Approval Date: 02-24-2016   | Review Date: N/A           |

# **Title: Editing Requisitions**

If a change needs to be made on a requisition before it has been sourced to a purchase order and sent to a vendor, it can be edited.

To edit a requisition, follow the steps below:

- 1. Enter EUID and Password.
- 2. Click Sign In.

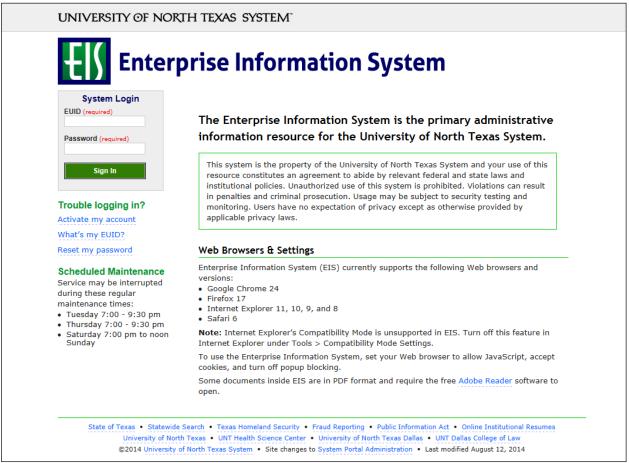

#### 3. Click Main Menu.

| Favorites - Main Menu -                                                                                         |                                                                                                    |   |              |    |
|----------------------------------------------------------------------------------------------------|----------------------------------------------------------------------------------------------------|---|--------------|----|
| ENTERPRISE<br>INFORMATION test_POeProEntry on FSTSTU (easapp12) - 12                                            | /03/2015 09:27:18                                                                                                    | A | All 👻 Search | >> |
| Top Menu Features Description                                                                                   | 0 •                                                                                                    |   |              |    |
| Our menu has changed!                                                                                           |                                                                                                    |   |              |    |
| The menu is now located across the top of the page. Click on Main Menu to get                                   | started.                                                                                                    |   |              |    |
| Highlights                                                                                                    |                                                                                                    |   |              |    |
| Recently Used pages now appear under the Favorites menu, located at the top left.                               | CRACLE<br>reger to the free of Freedom (* 1)<br>Freedom (* 1)<br>Freedom (* 1)<br>Control Holder<br>Control Holder<br>Cont |   |              |    |
| Breadcrumbs visually display your navigation<br>path and give you access to the contents of<br>subfolders.      | ORACLE<br>Type: Among File of major Marcine<br>and the second second                                                                                                    |   |              |    |
| <b>Menu Search,</b> located under the Main Menu, now supports type ahead which makes finding pages much faster. | CRACLE<br>Type<br>Type                                                                                                    |   |              |    |

4. Navigate to **Manage Requisitions** by clicking on Employee Self-Service>Procurement> Manage Requisitions.

| Favorites -                        | Main Menu 👻                                                       |              |                 |
|------------------------------------|-------------------------------------------------------------------|--------------|-----------------|
|                                    | Search Menu:                                                      |              |                 |
| ENTERPRISE<br>INFORMATIC<br>SYSTEM | · 02/06/2016 12:54:09                                             | All - Search | Advanced Search |
| Top Menu Feat                      | Purchasing Travel and Expense Ce                                  |              |                 |
| The menu is no                     | eProcurement     services Procurement     in Menu to get started. |              |                 |
| Highlights                         | Commitment Control                                                |              |                 |
| Recently Used                      |                                                                   |              |                 |
| Favorites menu                     | Set Op Financials/Supply Chain F                                  |              |                 |
|                                    | Enterprise Components                                             |              |                 |
|                                    | Worklist                                                          |              |                 |
|                                    | Reporting Tools                                                   |              |                 |
| Breadcrumbs                        |                                                                   |              |                 |
| path and give y<br>subfolders.     | Change My Password     My Personalizations                        |              |                 |
|                                    | My System Profile                                                 |              |                 |
|                                    | My Dictionary                                                     |              |                 |
| Menu Search.                       |                                                                   |              |                 |
|                                    | anead-which makes moing pages                                     |              |                 |
|                                    |                                                                   |              |                 |

- 5. Verify that the information in the **Business Unit** and **Requester** fields is correct.
- 6. Enter the appropriate search date range into the **Date From** and **Date To** fields. **Note:** Leave the **Date From** and/or **Date To** fields blank to expand your search.
- 7. Click Search.

| avorites 👻 🕴                                    | Main Menu 👻 > Employee                                                 | e Self-Service 🗸 🚿   | Procurement -                 |                  |                   |             |                 |
|-------------------------------------------------|------------------------------------------------------------------------|----------------------|-------------------------------|------------------|-------------------|-------------|-----------------|
|                                                 |                                                                        |                      |                               |                  |                   |             |                 |
| ENTERPRISE<br>INFORMATION<br>SYSTEM             | mmt0110 on FSTST                                                       | U (easapp12)         | - 12/23/2015 11:39            | :20              | All 👻 Search      |             | Advanced Search |
|                                                 |                                                                        |                      |                               |                  |                   |             |                 |
| anage Reg                                       | uisitions                                                              |                      |                               |                  |                   |             |                 |
| anage iveq                                      | uisitions                                                              |                      |                               |                  |                   |             |                 |
| Search Requ                                     | isitions                                                               |                      |                               |                  |                   |             |                 |
| To locate requisit                              | ons, edit the criteria below and o                                     | click the Search but | ton.                          |                  |                   |             |                 |
| Busines                                         | s Unit SY769                                                           | Req                  | uisition Name                 |                  |                   |             | Q               |
| Requisi                                         | tion ID                                                                |                      | Request State All but Co      | omplete          | ✓ Budget          | Status      | ~               |
| Date                                            | From 12/16/2015                                                        |                      | Date To 12/23/201             | 5                |                   |             |                 |
| Rea                                             | uester E15203                                                          |                      | Entered By                    | Q                |                   | POID        | Q               |
|                                                 |                                                                        |                      | -                             |                  |                   | · L         |                 |
| Search                                          | Clear                                                                  | Show A               | dvanced Search                |                  |                   |             |                 |
|                                                 |                                                                        |                      |                               |                  |                   |             |                 |
| lequisitions 🕜                                  |                                                                        |                      |                               |                  |                   |             |                 |
|                                                 | n and line items for a requisition<br>another action on a requisition, |                      |                               | ist and click Go |                   |             |                 |
| Reg ID                                          | Requisition Name                                                       | BU Date              | Request State                 | Budget           | Total             |             |                 |
| 0000000115                                      | Computer for Professor                                                 |                      | 2015 Open                     | Not Chk'd        | 1,150.00 USD [Sel | ect Action] | Go              |
| 0000000114                                      | Comment Test                                                           |                      | 2015 Pending                  | Valid            | 100.00 USD [Sel   |             |                 |
| 000000114                                       | Comment rest                                                           | 51/09 12/18/         | 2015 Penuing                  | valid            |                   |             |                 |
|                                                 |                                                                        |                      |                               |                  |                   |             | 4 0-            |
| 000000113                                       | Computer Desk for Dr. D                                                | SY769 12/18/         | 2015 Approved                 | Valid            | 600.00 USD [Sel   | ect Action] | Go              |
| <ul><li>0000000113</li><li>0000000112</li></ul> | Computer Desk for Dr. D<br>Computer for Professor                      |                      | 2015 Approved<br>2015 Pending | Valid<br>Valid   | 600.00 USD [Sel   |             | Go              |
|                                                 |                                                                        |                      |                               |                  |                   |             |                 |
|                                                 | Computer for Professor                                                 | SY769 12/18/         |                               | Valid            |                   |             |                 |

8. Click the triangle icon hext to the **Req ID** to view the current status of the requisition. **Note:** The requisition's status screen will open.

| Favorites - Main Menu - Employee                                                                                                    | e Self-Service 🔻 > Procuremen | t <del>v</del>          |                               |                   |
|----------------------------------------------------------------------------------------------------|-------------------------------|-------------------------|-------------------------------|-------------------|
| ENTERPRISE<br>INFORMATION mmt0110 on FSTST                                                                                                    | U (easapp12) - 12/23/201      | 5 11:39:20 A            | I v Search                    | > Advanced Search |
| Manage Requisitions                                                                                                    |                               |                         |                               |                   |
| Search Requisitions                                                                                                    |                               |                         |                               |                   |
| To locate requisitions, edit the criteria below and o                                                                                                    | click the Search button.      |                         |                               |                   |
| Business Unit SY769                                                                                                    | Requisition Name              |                         |                               | Q                 |
| Requisition ID                                                                                                    | Request State                 | All but Complete        | Budget Status                 | ~                 |
| Date From 12/16/2015                                                                                                    | Date To                       | 12/23/2015              |                               |                   |
| Requester E15203                                                                                                    | Entered By                    | Q                       | POID                          | Q                 |
| Search         Clear           Requisitions         ②           To view the lifespan and line items for a requisition, to edit or perform another action on a requisition, |                               |                         |                               |                   |
| Req ID Requisition Name                                                                                                    | BU Date Request               |                         |                               |                   |
| 0000000115 Computer for Professor                                                                                                    | SY769 12/21/2015 Open         | Not Chk'd               | ,150.00 USD [Select Action]   | Go                |
| 0000000114 Comment Test                                                                                                    | SY769 12/18/2015 Pending      | Valid                   | 100.00 USD [Select Action]    | Go                |
| 0000000113 Computer Desk for Dr. D                                                                                                    | SY769 12/18/2015 Approve      | d Valid                 | 600.00 USD [Select Action]    | Go                |
| 0000000112 Computer for Professor                                                                                                    | SY769 12/18/2015 Pending      | Valid                   | ,150.00 USD [Select Action]   | Go                |
| Create New Requisition Review Char                                                                                                    | nge Request Review            | / Change Tracking Manag | e Receipts Requisition Report |                   |
|                                                                                                    |                               |                         |                               |                   |

# 9. Select **Edit** from the requisition's associated dropdown menu.

|                                                  | mmt0110 on FST                                                       | STU (easapp12) - (                                          | 02/19/2016 13                       | 3:50:11               | A                                        | II 🔻 Searc                                     | h                                                               | 2                                                | Advanced Search |
|--------------------------------------------------|----------------------------------------------------------------------|-------------------------------------------------------------|-------------------------------------|-----------------------|------------------------------------------|------------------------------------------------|-----------------------------------------------------------------|--------------------------------------------------|-----------------|
| anage Req                                        | nuisitions                                                           |                                                             |                                     |                       |                                          |                                                |                                                                 |                                                  |                 |
| inage rice                                       |                                                                      |                                                             |                                     |                       |                                          |                                                |                                                                 |                                                  |                 |
| Search Requ                                      | uisitions                                                            |                                                             |                                     |                       |                                          |                                                |                                                                 |                                                  |                 |
|                                                  | tions, edit the criteria below a                                     |                                                             |                                     |                       |                                          |                                                |                                                                 |                                                  |                 |
|                                                  | ss Unit SY769                                                        | Requis                                                      | sition Name                         |                       |                                          |                                                |                                                                 |                                                  | Q               |
| Requisi                                          | ition ID                                                             | C Re                                                        | quest State All b                   | out Complet           | e '                                      | ✓ Bu                                           | dget Status                                                     |                                                  | ~               |
| Date                                             | e From 02/18/2016                                                    | 31                                                          | Date To 02/1                        | 9/2016                | 31                                       |                                                |                                                                 |                                                  |                 |
| Reg                                              | uester E92200                                                        | Q                                                           | Entered By                          |                       | Q                                        |                                                | PO ID                                                           |                                                  | Q               |
| Search                                           | Clear                                                                | Show Adva                                                   | inced Search                        |                       |                                          |                                                |                                                                 |                                                  |                 |
| equisitions 🕜                                    | 2                                                                    |                                                             |                                     |                       |                                          |                                                |                                                                 |                                                  |                 |
|                                                  | an and line items for a requis                                       | tion, click the Expand tria                                 | nalo icon                           |                       |                                          |                                                | Approvals                                                       |                                                  | Go              |
|                                                  | another action on a requisiti                                        |                                                             |                                     | own list and          | I click Go.                              |                                                | Copy<br>Edit                                                    |                                                  | Gu              |
| Reg ID                                           | Requisition Name                                                     | BU Date                                                     | Request Stat                        | ie E                  | Budget Total                             |                                                | View Cycle                                                      |                                                  | Go              |
| 000000154                                        | Computer for Professor                                               | SY769 02/19/201                                             | 6 Pending                           | V                     | 'alid '                                  | ,150.00 USD                                    |                                                                 |                                                  |                 |
| Requ                                             | ester Business Services-Ge                                           |                                                             | Thomas,Meesha                       | Meoria                | Priority Medium                          |                                                | [Select Action                                                  | ]                                                | Go              |
| Pre-Ei                                           | ncumbrance Balance                                                   | Not Available                                               |                                     |                       |                                          |                                                |                                                                 |                                                  |                 |
| Pre-Ei                                           | ncumbrance Balance                                                   | Not Available                                               |                                     |                       |                                          | <u>A</u>                                       |                                                                 | 5                                                |                 |
|                                                  |                                                                      | Inventory                                                   | Purchase<br>Orders                  | Change<br>Request     | Receiving                                | Returns                                        |                                                                 | Payment                                          |                 |
| *                                                | on Approvals                                                         |                                                             | Purchase                            |                       | -2 QF-                                   | Returns                                        |                                                                 | Payment                                          |                 |
| Requisitio                                       | on Approvals                                                         |                                                             | Purchase                            |                       | Receiving                                | Returns                                        | Invoice                                                         | Payment                                          | Last            |
| Request Lifes                                    | on Approvals                                                         |                                                             | Purchase                            | Request               | Receiving                                | alize   Find                                   | Invoice                                                         |                                                  | Last            |
| Requisitio<br>Request Lifesj<br>Line Informa     | an Approvels pan: ation Description                                  | Inventory                                                   | Purchase<br>Orders                  | Request               | Receiving                                | alize   Find  <br>Supplier                     | Invoice                                                         |                                                  | Last            |
| Requisitio<br>Request Lifest<br>Line Information | on Approvels pan: attion Description P Dell Desktop Computer         | Inventory<br>Status                                         | Purchase<br>Orders Price            | Request               | Receiving<br>Person:<br>Quantity UOM     | alize   Find  <br>Supplier<br>Summus<br>Summus | Invoice<br>Invoice<br>First<br>Industries Inc<br>Industries Inc | 1-2 of 2                                         | Last            |
| Requisitio                                       | Approvals par: ation Description Dell Desktop Computer Dell Keyboard | Inventory<br>Status<br>Pending Approval<br>Pending Approval | Purchase<br>Orders Price 1000.00000 | Request<br>USD<br>USD | Receiving Person: Quantity UOM 1.0000 EA | alize   Find  <br>Supplier<br>Summus<br>Summus | Invoice                                                         | <ul><li> 1-2 of 2 <ul><li> €</li></ul></li></ul> | Last            |

### 10. Click Go.

| -1) | ENTERPRISE<br>INFORMATION<br>SYSTEM | mmtu110 on FS                                           | 1510 (ea         | isapp12) - 12/23/20                                      | 15 11:3   | 9120           |                                                                                                    | All 👻      | Search    |                | - L                                                                                                    | Advanc | 196 |
|-----|-------------------------------------|---------------------------------------------------------|------------------|----------------------------------------------------------|-----------|----------------|----------------------------------------------------------------------------------------------------|------------|-----------|----------------|----------------------------------------------------------------------------------------------------|--------|-----|
| Ma  | nage Req                            | uisitions                                               |                  |                                                          |           |                |                                                                                                    |            |           |                |                                                                                                    |        |     |
| *   | Search Requ                         | isitions                                                |                  |                                                          |           |                |                                                                                                    |            |           |                |                                                                                                    |        |     |
| To  | locate requisit                     | ons, edit the criteria below                            | w and click th   | e Search button                                          |           |                |                                                                                                    |            |           |                |                                                                                                    |        |     |
|     | Busines                             | s Unit SY769                                            | Q                | Requisition Nan                                          | e         |                |                                                                                                    |            |           |                |                                                                                                    |        | a   |
|     | Requisi                             | tion ID                                                 | Q.               | Request Sta                                              | All but   | Complete       |                                                                                                    | ~          | Bud       | get Status     |                                                                                                    |        | ~   |
|     | Date                                | From 12/16/2015                                         | 1                | Date 1                                                   | 0 12/23/2 | 015            | 8                                                                                                    |            |           | instruction to |                                                                                                    |        |     |
|     | Req                                 | uester E15203                                           | a                | Entered E                                                | v         |                | a                                                                                                    |            |           | PO ID          |                                                                                                    |        | 9   |
|     | Search                              | Clear                                                   | atta con e       | Show Advanced Sea                                        | ch        |                |                                                                                                    |            |           |                |                                                                                                    |        |     |
| Da  | quisitions (?                       |                                                         |                  |                                                          |           |                |                                                                                                    |            |           |                |                                                                                                    |        |     |
|     |                                     |                                                         | Antonia antonia  |                                                          |           |                |                                                                                                    |            |           |                |                                                                                                    |        |     |
|     |                                     | n and line items for a reg<br>another action on a regui |                  | the Expand triangle icon.<br>a selection from the Action | dropdowr  | list and click | Go.                                                                                                    |            |           |                |                                                                                                    |        |     |
|     | Reg ID                              | Requisition Name                                        | BU               | Date Requ                                                | st State  | Budget         |                                                                                                    | Total      |           |                |                                                                                                    |        |     |
| Þ   | 0000000115                          | Computer for Professor                                  | SY7              | 69 12/21/2015 Open                                       |           | Not Ch         | k'd                                                                                                    | 1,150.0    | a usp     | Select Action] | ~                                                                                                    | Go     |     |
| þ.  | 0000000114                          | Comment Test                                            | SY7              | 69 12/18/2015 Pendi                                      | ng        | Valid          |                                                                                                    | 100.0      | o usp     | Select Action] | ~                                                                                                    | Go     |     |
| v   | 0000000113                          | Computer Desk for Dr. I                                 | D SY7            | 59 12/18/2015 PO(s)                                      | Created   | Valid          |                                                                                                    | 600.0      | USD E     | dit            | ~                                                                                                    | Go     |     |
|     |                                     | ster Facilities Maintenal<br>cumbrance Balance          | nce<br>Not Avail | Entered By Thomas, Mable                                 | eesha Me  | oria           | Priority Med                                                                                                    | ium        |           |                |                                                                                                    |        |     |
|     | *                                   |                                                         | Ű.               |                                                          |           | 1              | Se .                                                                                                    |            | sall.     | 52             |                                                                                                    | -      |     |
|     | Reguisitio                          | n Approvals                                             | Inve             | ntory Purchase                                           |           | Change         | Receiving                                                                                                    | B          | letums    | Invoice        | Payment                                                                                                    | 12     |     |
|     |                                     |                                                         | anve             | Orders                                                   |           | Request        | 1 million and a second second s |            |           | 111000         | Carlosoft.                                                                                                    |        |     |
|     | Request Lifes                       |                                                         |                  |                                                          |           |                | 1.00                                                                                                    |            | -         | · Note         | a contraction of the second second second second second second second second second second second second second |        |     |
|     | Line Inform                         |                                                         |                  |                                                          |           |                |                                                                                                    | ersonalize |           | First          | <ol> <li>1-2 of 2 (b)</li> </ol>                                                                                | Last   |     |
|     | Line                                | Description                                             | Statu            | s Price                                                  |           | Quantity       | UC                                                                                                    | M Sup      | plier     |                |                                                                                                    |        |     |
|     | 1                                   | Computer Desk                                           | POC              | reated 500.00000                                         | USD       |                | 1 0000 E/                                                                                                    | Sun        | nmus Indu | stries Inc     | ×                                                                                                    |        |     |
|     | 2 8                                 | P Dell Printer                                          | PO C             | reated 100.00000                                         | USD       |                | 1.0000 EA                                                                                                    | A Sun      | nmus Indu | stries Inc     | ×                                                                                                    |        |     |
|     |                                     | Computer for Professor                                  | SY7              | 69 12/18/2015 Pendi                                      |           | Valid          |                                                                                                    | 4 450 0    |           | Select Action] | ~                                                                                                    | Go     |     |

### 11. Click **OK**.

|                       | mmt0110 on FST                                                                   |                  |                 |                    | 4:25                         | All • S          | earch.                     |                          | anced Search                  |                   |   |
|-----------------------|----------------------------------------------------------------------------------|------------------|-----------------|--------------------|------------------------------|------------------|----------------------------|--------------------------|-------------------------------|-------------------|---|
| EVETEM                | initia in the second second                                                      | o to (enoo)      | april or        | and a return       |                              |                  |                            | 12 1000                  | sinced Genero                 |                   |   |
| Manage Requ           | isitions                                                                         |                  |                 |                    |                              |                  |                            |                          |                               |                   |   |
| · Search Regula       | litions                                                                          |                  |                 |                    |                              |                  |                            |                          |                               |                   |   |
|                       | s, edit the criteria below a                                                     | and click the Se | arch button.    |                    |                              |                  |                            |                          |                               |                   |   |
|                       | Unit SY769                                                                       | Q                | Requisition     | n Name             |                              |                  |                            |                          | Q                             |                   |   |
| Requisitio            | n 10                                                                             | a                | Reque           | st State All but C | Complete                     | ~                | Budget Status              |                          | ~                             |                   |   |
| Date F                | rom 02/12/2016                                                                   |                  | 24              | Date To 02/19/20   | 116                          |                  |                            |                          |                               |                   |   |
| Reque                 | ster E92200                                                                      | a                | Ente            | ered By            | Q                            |                  | POID                       |                          | a                             |                   |   |
| To edit or perform as | and line items for a requisit<br>tother action on a requisit<br>Requisition Name |                  | ection from the |                    | list and click Go.<br>Budget | Total            |                            |                          |                               |                   |   |
|                       | Computer for Professor                                                           |                  | 02/19/2016      |                    | Valid                        | 1,150,00 1       | so Edit                    | - Go                     | 1                             |                   |   |
| 0000000153            |                                                                                  | SY769            | 02/19/2016      |                    | Valid                        | Message          |                            |                          |                               |                   | 1 |
| 0000000152            | computer for Dr Phil                                                             | SY769            | 02/18/2016      | Plending           | Valid                        | This requisition | in is pending approval. Ec | iting this requisition m | ay reinitialize approval proc | ess. (18036,6248) |   |
| route New Requisiti   | an Review                                                                        | Change Reque     | st              | Review Change      | r Tracking                   | мок              | Gancel                     |                          |                               |                   |   |
|                       |                                                                                  |                  |                 |                    |                              |                  |                            |                          |                               |                   |   |
|                       |                                                                                  |                  |                 |                    |                              |                  |                            |                          |                               |                   |   |
|                       |                                                                                  |                  |                 |                    |                              |                  |                            |                          |                               |                   |   |
|                       |                                                                                  |                  |                 |                    |                              |                  |                            |                          |                               |                   |   |
|                       |                                                                                  |                  |                 |                    |                              |                  |                            |                          |                               |                   |   |

- 12. Change Ship To, Due Date, or Quantity fields as appropriate.
- 13. Click the item name under the **Description** category.

|             | uisition - Review an                                          |                  |                                           |                      |                             |                                       |
|-------------|---------------------------------------------------------------|------------------|-------------------------------------------|----------------------|-----------------------------|---------------------------------------|
| Requisition |                                                               | out of approved. |                                           | My Prefere           | nces Requisition Settings   |                                       |
|             | Business Unit                                                 | SY769            | Univ. of North Texas System               | Requisition Name     | Computer Desk for Dr. Davis | Comparison of                         |
|             | Requester                                                     | E15203           | Facilities Maintenance                    | Requisition ID       |                             | Copy Bid Vendors<br>Delete Bid Vendor |
|             | Currency                                                      | USD              |                                           | Priority             | Medium V<br>Custom Fields   | Refresh                               |
|             | T-111                                                         |                  |                                           | -Q+                  |                             |                                       |
|             | ry: Total Amount 600.00 USD<br>to review shipping and account | ing details      |                                           | 140                  | Add More Items              | First 🛞 1 to 2 of 2 🕟 Last            |
| Requisitio  | n Lines (7)                                                   |                  |                                           |                      |                             |                                       |
| Line        | Description                                                   | Item ID          | Supplier                                  | Quantity UOM         | Price                       | Total Details Comments Bid Tab Delete |
| - 1         | Computer Desk                                                 |                  | Summus Industries Inc                     | 1.0000] Each         | 500.0000                    | 500.00 🐘 🖓 Add 📾                      |
|             | Shipping Line 1                                               | *Ship To         | US8 135 Q                                 | Add Shipto Comments  | Quantity 1.0000             |                                       |
|             |                                                               | Address          | UNT Central Receiving<br>Denton, TX 76205 | Add One Time Address | Price 500,0000              | Price Adjustment<br>Pegging Inquiry   |
|             |                                                               | Attention To     | Facilities Maintenance                    |                      |                             | Pegging Workbench                     |
|             |                                                               | Due Date         | 12/31/2015                                |                      |                             | Custom Fields                         |
|             |                                                               | Accounting Lines |                                           |                      |                             |                                       |
| ▼□2         | Dell Printer                                                  |                  | Summus Industries Inc                     | 1.0000 Each          | 100.0000                    | 100.00 🏬 🖓 Add 🍘                      |
|             | Shipping Line 1                                               | *Ship To         | USB 135 Q                                 | Add Shipto Comments  | Quantity 1.0000             | +                                     |
|             |                                                               | Address          | UNT Central Receiving<br>Denton, TX 76205 | Add One Time Address | Price 100.0000              | Price Adjustment<br>Pegging Inquiry   |
|             |                                                               | Attention To     | Facilities Maintenance                    |                      |                             | Pegging Workbench                     |
|             |                                                               | Due Date         | 12/31/2015                                |                      |                             | Custom Fields                         |
|             |                                                               | Accounting Lines |                                           |                      |                             |                                       |

# 14. Change information in fields as needed.

| Favorites - Main Menu - A            | Employee Self-Service -> Procur | ement 🗸 > Manage Requisiti   | ons > Requisition                |                          |                 |
|--------------------------------------|---------------------------------|------------------------------|----------------------------------|--------------------------|-----------------|
| ENTERPRISE<br>INFORMATION mmt0110 on | FSTSTU (easapp12) - 12/2        | 3/2015 13:48:17              | All 👻 Sear                       | ch                       | Advanced Search |
| Edit Requisition ②                   |                                 |                              |                                  |                          |                 |
| Welcome Facilities Maintenance       |                                 | 🙆 Home 🏄 M                   | y Preferences 🗱 Requisition      | Settings   🚆 2 Lines     | Checkout        |
| Request Options                      | Search                          | ~                            |                                  | Search                   | Advanced Search |
| All Request Options                  | New Requisition                 |                              |                                  |                          |                 |
| ePro Services<br>New Requisition     | *Goods/Service<br>Description   | Computer Desk                | *Unit of Measure                 | EA                       |                 |
| Web                                  | Quantity<br>Amount              | 500.0000                     | *Currency Code                   | USD                      |                 |
| Forms                                | *Category                       | 204-64                       |                                  |                          |                 |
| Favorites                            | Supplier ID                     | 0000006227 Q                 |                                  | Suggest New Supplier     |                 |
| Recently Ordered                     |                                 | Summus Industries Inc        |                                  |                          |                 |
| External Catalogs                    | Quote Number<br>Beginning Date  | 8888888888 ?<br>12/25/2015 ? | Quote Date<br>Date of Completion | 12/18/2015<br>12/31/2015 |                 |
|                                      | Additional Information          |                              |                                  |                          |                 |
|                                      |                                 |                              | <u>5</u>                         |                          |                 |
|                                      | Send to Supplier                | Show at Receip               | Show at                          | t Voucher                |                 |
|                                      | Apply                           |                              |                                  |                          |                 |

## 15. Click Apply.

| Favorites - Main Menu - E               | Employee Self-Service                                                                                        |
|-----------------------------------------|----------------------------------------------------------------------------------------------------|
| ENTERPRISE<br>INFORMATION mmt0110 on F  | FSTSTU (easapp12) - 12/23/2015 13:48:17 All Version Search Advanced Search                                   |
| Edit Requisition ②                      |                                                                                                    |
| Welcome Facilities Maintenance          | A Home     A My Preferences     A My Preferences     A Requisition Settings     A My <u>2 Lines</u> Checkout |
| Request Options                         | Search All  Advanced Search Advanced Search                                                                  |
| All Request Options<br>ePro Services    | New Requisition *Goods/Service Computer Desk                                                                 |
| New Requisition                         | Quantity 2 *Unit of Measure EA                                                                               |
| Web                                     | Amount 750.00 *Currency Code USD                                                                             |
| Forms                                   | *Category 204-64 Q                                                                                           |
| Favorites                               | Supplier ID 000006227 Q Suggest New Supplier                                                                 |
| Recently Ordered                        | Supplier Name Summus Industries Inc Q                                                                        |
| External Catalogs                       | Quote Number 8888888888 ? Quote Date 12/18/2015                                                              |
| , i i i i i i i i i i i i i i i i i i i | Beginning Date 12/25/2015 ? Date of Completion 12/31/2015 🛱 ?                                                |
|                                         | Additional Information                                                                                       |
|                                         |                                                                                                    |
|                                         |                                                                                                    |
|                                         | Send to Supplier Show at Receipt Show at Voucher                                                             |
|                                         | Apply                                                                                                    |
|                                         |                                                                                                    |
|                                         |                                                                                                    |
|                                         |                                                                                                    |

## 16. Click Save & submit.

| INFORMATION mmt0110 on                                                                                                    | FSTSTU (easapp12) - 12/2                                                                                                    | 23/2015 13:48:17                                                                                                    | All - Search                | >> A                                  | Ivanced Search                       |
|----------------------------------------------------------------------------------------------------|----------------------------------------------------------------------------------------------------|----------------------------------------------------------------------------------------------------|-----------------------------|---------------------------------------|--------------------------------------|
| view the item information and submit t                                                                                                    | he req for approval.                                                                                                    |                                                                                                    |                             | 5/12                                  |                                      |
| quisition Summary                                                                                                    |                                                                                                    |                                                                                                    | * My Preferen               | ces Requisition Settings              |                                      |
| Business Ur                                                                                                    | iit SY769                                                                                                    | Univ. of North Texas System                                                                                                    | Reguisition Name            | Computer Desk for Dr. Davis           |                                      |
| Reques                                                                                                    | er E15203                                                                                                    | Facilities Maintenance                                                                                                    | Requisition ID              | 0000000113                            | Copy Bid Vendors                     |
| Curren                                                                                                    | CY USD                                                                                                    |                                                                                                    | Priority                    | Medium 🗸                              | Delete Bid Vend<br>Refresh           |
|                                                                                                    |                                                                                                    |                                                                                                    |                             | Custom Fields                         | Reiresn                              |
| Summary: Total Amount 1,600.00                                                                                                    |                                                                                                    |                                                                                                    | ф                           | Add More Items                        |                                      |
| and lines to review shipping and acco                                                                                                    | unting details                                                                                                    |                                                                                                    |                             |                                       | First 🕢 1 to 2 of 2 🕟 Last           |
| culsition Lines (2)<br>Line Description                                                                                                    | Item ID                                                                                                    | Supplier                                                                                                    | Quantity UOM                | Price                                 | Total Details Comments Bid Tab Dele  |
|                                                                                                    | item its                                                                                                    | Summus Industries Inc                                                                                                    | 2.0000 Each                 | 750.0000                              | 1500.00 R Q Add @                    |
| 🔲 1 🍰 Computer Desk                                                                                                    |                                                                                                    |                                                                                                    |                             |                                       |                                      |
| Shipping Line 1                                                                                                    | *Ship To                                                                                                    | USB 135                                                                                                    | Add Shipto Comments         | Quantity 2.0000                       | +                                    |
|                                                                                                    | Address                                                                                                    | UNT Central Receiving<br>Denton, TX 76205                                                                                       | Add One Time Address        | Price 750.0000                        | Price Adjustment                     |
|                                                                                                    | Attention To                                                                                                    | Facilities Maintenance                                                                                                    |                             |                                       | Pegging Inquiry<br>Pegging Workbench |
|                                                                                                    | Due Date                                                                                                    | 12/31/2015                                                                                                    |                             |                                       | Custom Fields                        |
|                                                                                                    |                                                                                                    |                                                                                                    |                             |                                       |                                      |
|                                                                                                    | Accounting Lines                                                                                                    |                                                                                                    |                             |                                       |                                      |
| 🗌 2 🎲 Dell Printer                                                                                                    |                                                                                                    | Summus Industries Inc                                                                                                    | 1.0000 Each                 | 100.0000                              | 100.00 陆 🖓 Add 📾                     |
| Shipping Line 1                                                                                                    | *Ship To                                                                                                    | USB 135                                                                                                    | Add Shipto Comments         | Quantity 1.0000                       | +                                    |
| Shipping Line 1                                                                                                    | Address                                                                                                    | UNT Central Receiving                                                                                                    | Add One Time Address        | Price 100.0000                        | Price Adjustment                     |
|                                                                                                    |                                                                                                    | Denton, TX 76205                                                                                                    |                             |                                       | Pegging Inquiry                      |
|                                                                                                    | Attention To                                                                                                    | Facilities Maintenance                                                                                                    |                             |                                       | Pegging Workbench                    |
|                                                                                                    | Due Date                                                                                                    | 12/31/2015                                                                                                    |                             |                                       | Custom Fields                        |
|                                                                                                    |                                                                                                    |                                                                                                    |                             |                                       |                                      |
|                                                                                                    | h. Accounting Lines                                                                                                    |                                                                                                    |                             |                                       |                                      |
| Select All / Deselect All                                                                                                    | Accounting Lines Select lines to:                                                                                                    | Add to Favorites 😨 Add to T                                                                                                    | 'emplate(s)                 | Total Amoun                           | 1,600.00 USD                         |
| Select All / Deselect All pping Summary                                                                                                    |                                                                                                    | Add to Favorites 🔯 Add to T                                                                                                    | 'emplate(s) 👔 Delete        |                                       | 1,600.00 USD                         |
|                                                                                                    |                                                                                                    | Add to Favorites 🕼 Add to T                                                                                                    | emplate(s)                  | Total Amoun                           | 1,600.00 USD                         |
| Edit for All Lines<br>Ship To Location<br>Address<br>Attention To<br>Comments<br>quisition Comments and Attachmen                                                                                                    | Select lines to:                                                                                                    | Add to Favorites 🕅 Add to T                                                                                                    | emplate(s)                  | Total Amoun                           | 1,600.00 USD                         |
| Edit for All Lines<br>Ship To Location<br>Address<br>Attention To<br>Comments<br>autistion Comments and Attachmet<br>Enter requestion comments                                                                                                    | USB 135<br>UNT Central Receiving<br>Denton, TX: 76205<br>Facilities Maintenance                                                                                                    | Add to Favorites Add to T                                                                                                    |                             | Total Amoun                           | 1,600.00 USD                         |
| Edit for All Lines<br>Ship To Location<br>Address<br>Attention To<br>Comments<br>adjustion Comments and Attachme<br>Enter reguistion comments<br>The vendor offered a deal of 2 for                                                                                                    | USB 135<br>UNT Central Receiving<br>Denton, TX: 76205<br>Facilities Maintenance                                                                                                    | re now buying 2, and the requisition h                                                                                          |                             | Total Amoun                           | t 1,600.00 USD<br>e Not Available    |
| Edit for All Lines<br>Ship To Location<br>Address<br>Attention To<br>Comments<br>autistion Comments and Attachme<br>Enter reguistion comments<br>The vendor offered a deal of 2 for<br>Dest Contact: Sarah I Contact Physics                                                                                                    | USB 135<br>UNT Central Receiving<br>Denton, TX 76205<br>Facilities Maintenance                                                                                                    | re now buying 2, and the requisition h                                                                                          |                             | Total Amoun<br>Pre-Encumbrance Balanc | t 1,600.00 USD<br>e Not Available    |
| Edit for All Lines<br>Ship To Location<br>Address<br>Attention To<br>Comments<br>ausition Comments and Attachme<br>Enter requisition comments<br>The vendor offered a deal of 2 for<br>Quer, Contact: Sarah I Contact Pho<br>Send to Supplier                                                                                   | USB 135<br>UNT Central Receiving<br>Denton, TX 76205<br>Facilitios Maintenance                                                                                                    | re now buying 2, and the requisition ha<br>arahijones@unt.edu I                                                                 |                             | Total Amoun<br>Pre-Encumbrance Balanc | t 1,600.00 USD<br>e Not Available    |
| Edit for All Lines<br>Ship To Location<br>Address<br>Attention To<br>Comments<br>Enter requisition Comments<br>The vendor offered a deal of 2 for<br>Dept Contact: Sarah I Contact Phy<br>Send to Supplier<br>Server J Justification<br>Enter approval justification for this i                                                 | Select lines to:                                                                                                    | Ite now buying 2, and the requisition has<br>sarahiones@unt.edu I                                                               |                             | Total Amoun<br>Pre-Encumbrance Balanc | t 1,600.00 USD<br>e Not Available    |
| Edit for All Lines<br>Ship To Location<br>Address<br>Attention To<br>Comments<br>autistion Comments<br>The venoor offered a deal of 2 for<br>Dead Contact: Sarah I Contact Pho<br>Sendor Supplier<br>Server Justification<br>Enter approval justification for this I<br>Dept Contact: Sarah I Contact Pho<br>Sendia To Supplier | UBB 135 UNT Central Receiving Denton, TX 76205 Facilities Maintenance S750, Instead of 1 for \$500, so we a ine: 940-555-5555( Contact Email: e equisition mo: 940-955-5555( Contact Email: e equisition mo: 940-955-5555( Contact Email: e) | rre now buying 2, and the requisition has<br>sarahiones@unt.edu 1<br>□ Shown at Voucher<br>==================================== | as been edited accordingly. | Total Amoun<br>Pre-Encumbrance Balanc | t 1,600.00 USD<br>e Not Available    |
| Ping Summary Edit for All Lines Ship To Location Address Attention To Comments and Attachmet Enter requisition comments The vendor offered a deal of 2 for Dest Contact: Sarah I Contact Phy Contact: Sarah I Contact Phy Propose Statement: This purchase                                                                      | USB 135 USB 135 UST Central Receiving Denton, TX 76205 Facilities Maintenance  15 S750, Instead of 1 for \$500, so we a ne: 940-555-55551 Contact Email: t Stow at Receipt equilation ne: 940-655-65551 Contact Email: t equilation          | rre now buying 2, and the requisition has<br>sarahjones@unt.edu 1<br>☐ Shown at Voucher<br>amatijones@unt.edu 1<br>shops        | as been edited accordingly. | Total Amoun<br>Pre-Encumbrance Balanc | t 1,600.00 USD<br>e Not Available    |

#### Note: The Confirmation screen will open.

The edited requisition will be re-routed through the normal approval process. When a requisition has been changed, the system displays the **Change Request/Line Approval Summary** area, which provides details about the changes that have been made to the requisition.

| Favorites  Main Menu  Favorites  Favorites  Main Menu  Favorites  Favorites  Main Menu  Favorites  Favorites |                                      |                                                |                |                         |                                                         |                                                                                                    |  |                 |  |
|----------------------------------------------------------------------------------------------------|--------------------------------------|------------------------------------------------|----------------|-------------------------|---------------------------------------------------------|----------------------------------------------------------------------------------------------------|--|-----------------|--|
| <b>EIS</b> #                                                                                                    | ENTERPRISE<br>NFORMATION M<br>SYSTEM | mt0110 on FST                                  | FSTU (easapp12 | ) - 12/23/2015 13:48:17 | All                                                     | ✓ Search                                                                                                    |  | Advanced Search |  |
| Confirmation                                                                                                    |                                      |                                                |                |                         |                                                         |                                                                                                    |  |                 |  |
|                                                                                                    |                                      |                                                |                |                         |                                                         |                                                                                                    |  |                 |  |
| Your requisition has been submitted.                                                                                                    |                                      |                                                |                |                         |                                                         |                                                                                                    |  |                 |  |
|                                                                                                    |                                      | d For Facilities Ma                            |                |                         | Number of Lines                                         | 2                                                                                                    |  |                 |  |
|                                                                                                    |                                      | Name Computer De                               |                |                         |                                                         | Total Amount 1,600.00 USD<br>Approval Justification                                                                                    |  |                 |  |
|                                                                                                    | -                                    | on ID 0000000113<br>s Unit SY769               |                |                         | Dept Contact: Sarah I Co<br>Contact Email: sarahione    | Dept Contact: Sarah I Contact Phone: 940-555-55551<br>Contact Email: sarahjones@unt.edu I Special                                      |  |                 |  |
|                                                                                                    | Status See Lines                     |                                                |                |                         | Instructions: Please email<br>order ships Purpose State | Instructions: Please email the address above when the<br>order ships Purpose Statement: This purchase will                             |  |                 |  |
|                                                                                                    | P                                    | iority Medium                                  |                |                         | which could result in gran                              | allow Professor Davis to conduct cutting edge research<br>which could result in grants and national recognition for<br>the UNT System. |  |                 |  |
|                                                                                                    | Budget §                             | tatus Valid                                    |                |                         | the ONT System.                                         | ure Oni System.                                                                                                    |  |                 |  |
| Track Batch 1                                                                                                    |                                      |                                                |                |                         |                                                         |                                                                                                    |  |                 |  |
| Sever wrintable version detection the check Budget the Pre-Check Budget                                                                                                    |                                      |                                                |                |                         |                                                         |                                                                                                    |  |                 |  |
| Purchasing Approval                                                                                                    |                                      |                                                |                |                         |                                                         |                                                                                                    |  |                 |  |
| Computer Desk for Dr. Davis:Pending View/Hide Comments                                                                                                    |                                      |                                                |                |                         |                                                         |                                                                                                    |  |                 |  |
| UNTS Buyer Approval Pending Wultiple Approvers Buyer Requisition WF Approval                                                                                                    |                                      |                                                |                |                         |                                                         |                                                                                                    |  |                 |  |
|                                                                                                    |                                      |                                                |                |                         |                                                         |                                                                                                    |  |                 |  |
| Comment History                                                                                                    |                                      |                                                |                |                         |                                                         |                                                                                                    |  |                 |  |
| UNTS Dept ID - ePro                                                                                                    |                                      |                                                |                |                         |                                                         |                                                                                                    |  |                 |  |
|                                                                                                    | Line 1:                              |                                                |                | Stert New Path          |                                                         |                                                                                                    |  |                 |  |
|                                                                                                    | Computer E<br>UNTS Department        |                                                |                | Start New Path          |                                                         |                                                                                                    |  |                 |  |
|                                                                                                    | ►→ Not Rout<br>ePt                   | ted<br>her, Donna Brooks<br>o Req Dept Manager | -+             |                         |                                                         |                                                                                                    |  |                 |  |
|                                                                                                    | Comment History                      |                                                |                |                         |                                                         |                                                                                                    |  |                 |  |
|                                                                                                    | Line 2:1     Dell Printer            | nitiated                                       |                | View/Hide Comments      |                                                         |                                                                                                    |  |                 |  |
|                                                                                                    | UNTS Department                      | Approval                                       |                |                         |                                                         |                                                                                                    |  |                 |  |
|                                                                                                    |                                      | ted<br>her,Donna Brooks<br>o Req Dept Manager  | -+             |                         |                                                         |                                                                                                    |  |                 |  |
|                                                                                                    | Comment History                      |                                                |                |                         |                                                         |                                                                                                    |  |                 |  |
| ▼ Change Request/Line Approval Summary         Personalize   View All   []         1 of 1                                                                                                    |                                      |                                                |                |                         |                                                         |                                                                                                    |  |                 |  |
| Line                                                                                                    | Item Descriptio                      | n                                              | Change Request | Line Re-App             | roval                                                   |                                                                                                    |  |                 |  |
| 1 Computer Desk Created Routed for Approval                                                                                                    |                                      |                                                |                |                         |                                                         |                                                                                                    |  |                 |  |
| Apply Approval Changes                                                                                                    |                                      |                                                |                |                         |                                                         |                                                                                                    |  |                 |  |
| Create New Requisition                                                                                                    |                                      |                                                |                |                         |                                                         |                                                                                                    |  |                 |  |
|                                                                                                    |                                      |                                                |                |                         |                                                         |                                                                                                    |  |                 |  |
|                                                                                                    |                                      |                                                |                |                         |                                                         |                                                                                                    |  |                 |  |